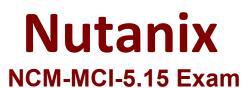

Nutanix Certified Master - Multicloud Infrastructure (NCM-MCI) 5.15 Exam

> Questions & Answers Demo

# Version: 5.0

# **Question: 1**

An administrator responsible for a VDI environment needs to investigate reports of slow logins. The administrator finds that increasing the number of vCPUs from 2 to 4 will reduce the login times. Production workloads are consuming 75% of the host CPU on the cluster. The administrator increases the vCPU count on all of the VDI VMs.

What are two impacts on the cluster? (Choose two.)

A. Increase CPU utilization%

- B. Increase CPU ready%
- C. Increase memory utilization%
- D. Increasing CPU counts will decrease memory utilization

Answer: AB

### Question: 2

An administrator is using Nutanix Move to migrate a Windows VM from ESXi to AHV. Automated guest preparation is failing with an error:

Account has UAC enabled error

The administrator is using the local built-in administrator account for the Windows VM Admin approval mode must remain enabled.

What should the administrator do to continue with the migration with Nutanix Move?

- A. Use a Domain Admin account for the Windows VM
- B. Reboot the Windows VM and try the migration again
- C. Follow manual VM preparation guidelines
- D. Place Windows VM in Maintenance Mode

Answer: A

Explanation:

<u>https://next.nutanix.com/move-application-migration-19/nutanix-xtract-validation-failed-user-must-belong-in-a-group-with-restore-files-and-directories-security-policy-31303</u>

#### Question: 3

A VM is exhibiting one or more of the following baseline values based on the past 30 days:

- CPU usage < 20%
- CPU ready time < 5%
- Memory usage < 50% (moderately) or < 20% (severely)
- Memory swap rate = 0 Kbps

Which type of VM is being described?

A. Constrained VM

- B. Inactive VM
- C. Bully VM
- D. Over-Provisioned VM

Answer: D

# Explanation: Finding Waste and Right-Sizing VMs

The VM efficiency features in Prism Pro recommend VMs within the environment that are candidates for reclaiming unused resources that you can then return to the cluster. Click each tab to learn more.

Overprovisioned

An overprovisioned VM is the opposite of a constrained VM, meaning it is a VM that is over-sized and wasting resources which are not needed. A VM is considered over-provisioned when it exhibits one or more of the following baseline values, based on the past 30 days: CPU usage < 50% (moderate) or < 20% (severe) and CPU ready time <5%, Memory usage < 50% (moderate) or < 20% (severe), and memory swap rate = 0 Kbps.</p>

Inactive

→ A VM is inactive in either of the following states: A VM is considered dead when it has been powered off for at least 30 days. A VM is considered a zombie when it is powered on but does fewer than 30 read or write I/Os (total), and receives or transfers fewer than 1000 bytes per day for the past 30 days.

Constrained

A constrained VM is one that does not have enough resources for the demand and can lead to performance bottlenecks. A VM is considered constrained when it exhibits one or more of the following baseline values, based on the past 30 days: CPU usage > 90% (moderate), 95% (severe) CPU ready time > 5%, 10% Memory usage > 90%, 95%, Memory swap rate > 0 Kbps (no moderate value).

Bully

A bully VM is one that consumes too many resources and causes other VMs to starve. A VM is considered a bully when it exhibits one or more of the following conditions for over an hour: CPU ready time > 5%, memory swap rate > 0 Kbps, host I/O Stargate CPU usage >85%.

## **Question: 4**

An administrator receives reports that VDI desktop performance in an 8-node Nutanix VDI environment is poor. Opening applications takes between 1 and 2 minutes.

When investigating the issue, the following conditions are found:

• Cluster memory utilization: 80%

- Cluster SSD utilization: 70%
- Average VM CPU Wait Time: 11%
- CVM CPU utilization: 75%

Which action should be taken to improve VDI performance?

- A. Increase the amount of SSD storage in the cluster.
- B. Add memory to the nodes in the cluster.
- C. Add CPU resources to the cluster.
- D. Increase the number of vCPU cores allocated to the CVM.

Answer: C

## **Question: 5**

An administrator has a custom backup application that requires a 2TB disk and runs in Windows. Throughput is considerably lower than expected.

The application was installed on a VM with the following configuration:

- Four vCPUs with one core/vCPU
- 4GB of Memory
- One 50GB vDisk for the Windows installation
- One 2TB vDisk for the application

What is the recommended configuration change to improve throughput?

- A. Increase the number of cores per vCPU
- B. Increase the vCPUs assigned to the VM
- C. Span the 2TB disk across four vDisks
- D. Add 4GB of memory to the VM

S

Answer: B